# Student Applications SECURITY Request Function

## University of Missouri-Columbia

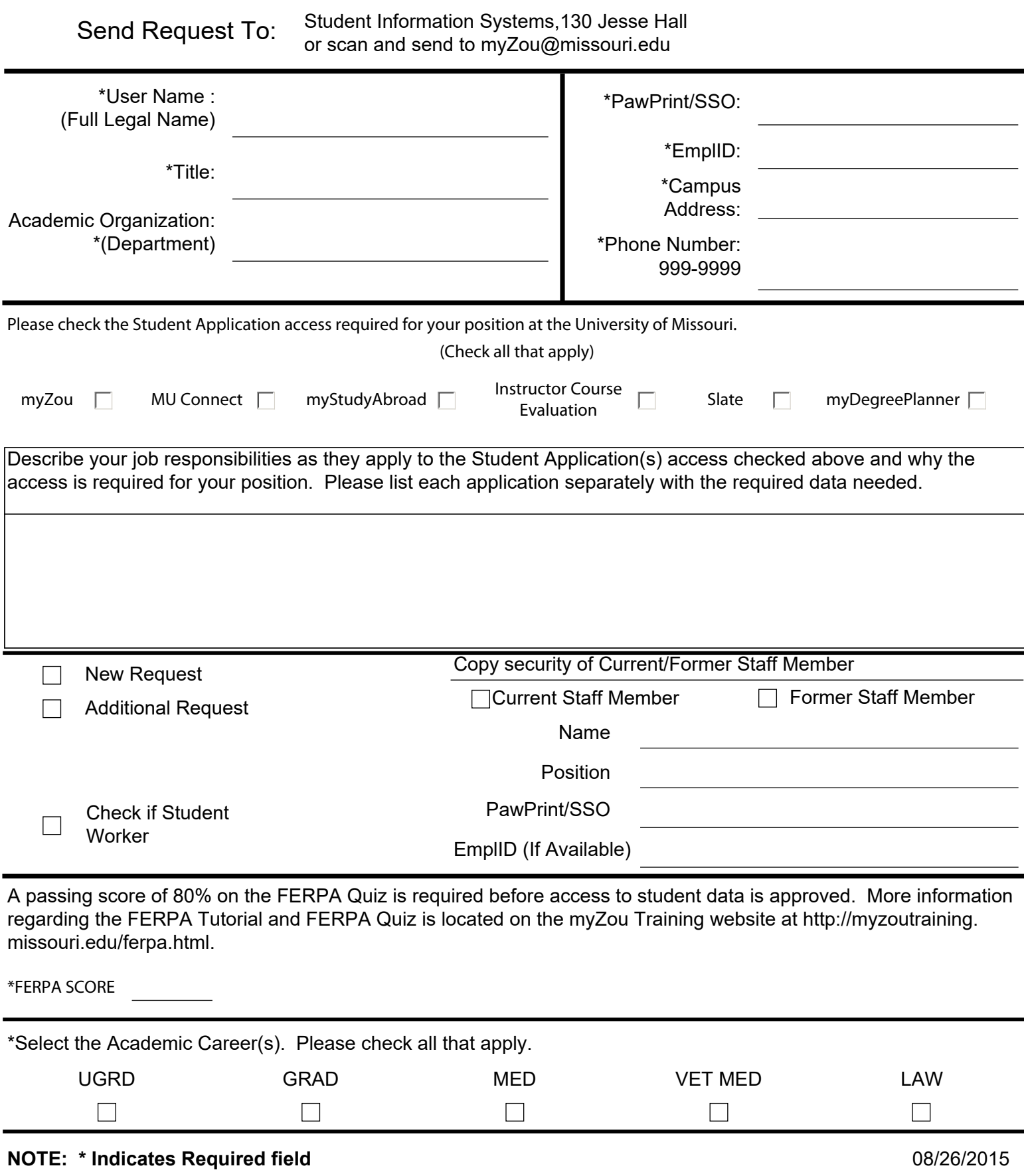

## Student Applications SECURITY Request Form

The following sections are for myZou Security only. Select all appropriate access. Access to Admissions, Student Financials, and Financial Aid will be forwarded to the appropriate department.

### $\overline{a}$ **myZou Student Records Access**

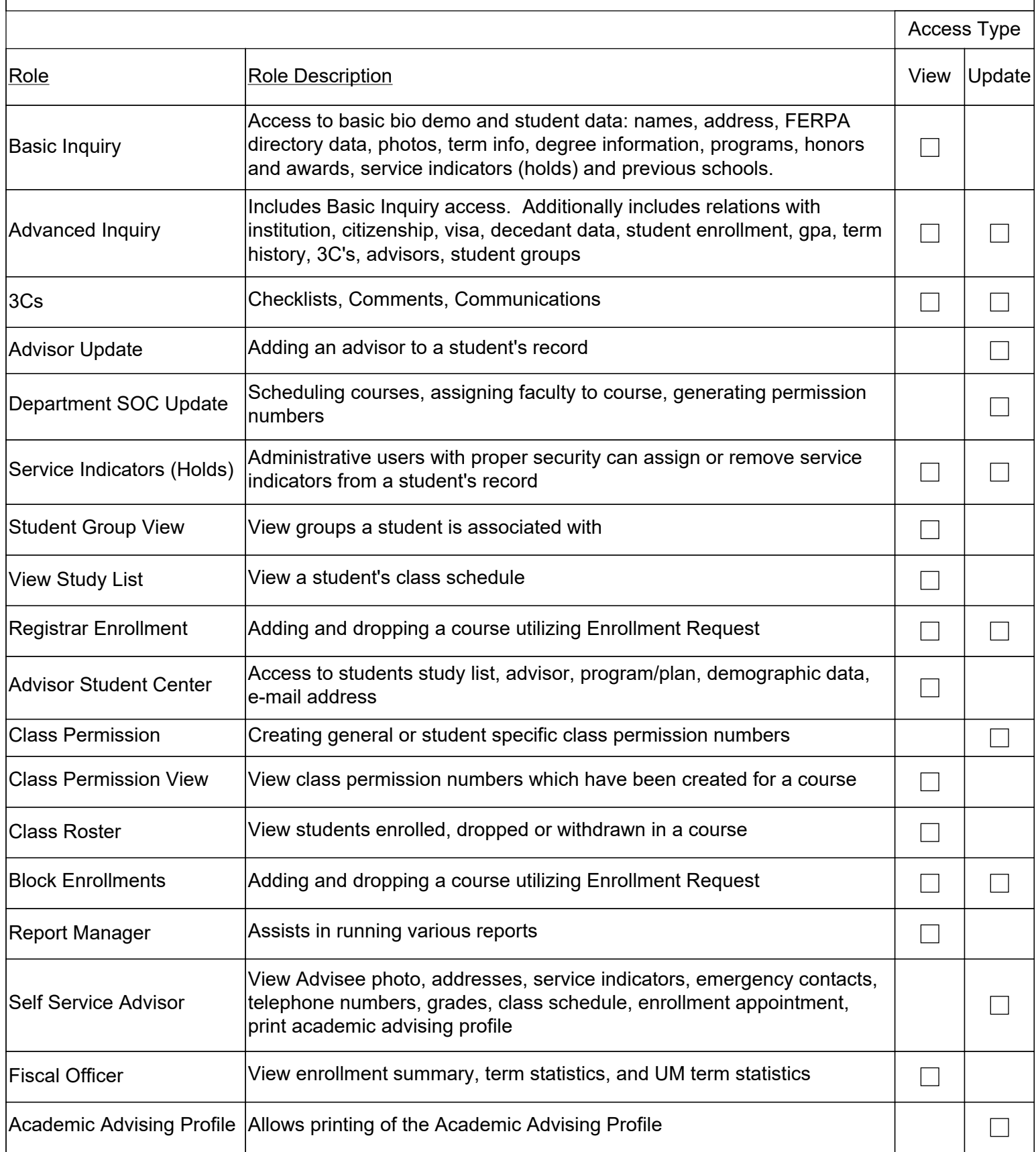

# Student Applications SECURITY Request Form

Select all appropriate access.

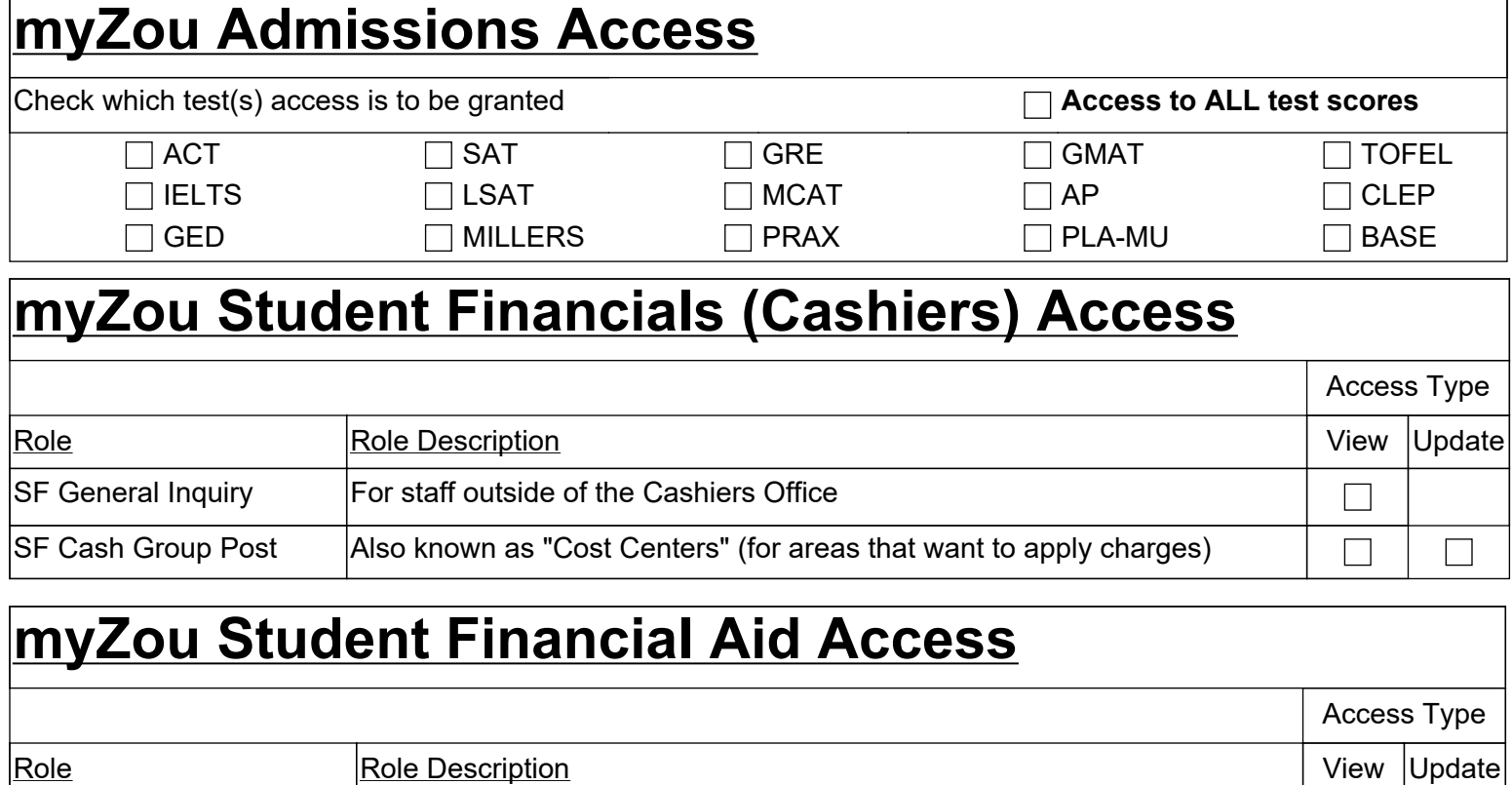

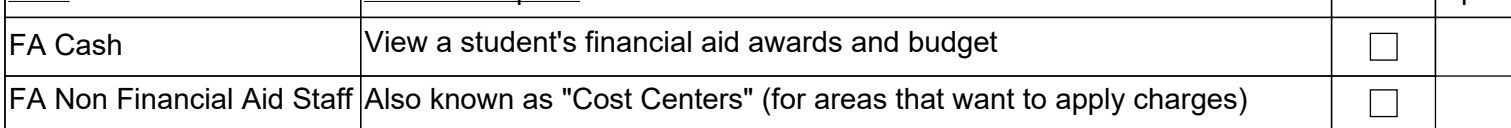

**Authorization** Return to: Student Information Systems 130 Jesse Hall or scan Return to: Student Information Systems 130 Jesse Hall or scan and email to myZou@missouri.edu

By signing, I understand any access given me is for University purposes as part of my job responsibilities. I am responsible for exercising due care to protect this information from unauthorized discloser by safeguarding my password(s) and ensuring the data I obtain is disseminated only through approved University channels. Unauthorized access and use/dissemination of data, are serious offenses, which may be subjected to disciplinary action.

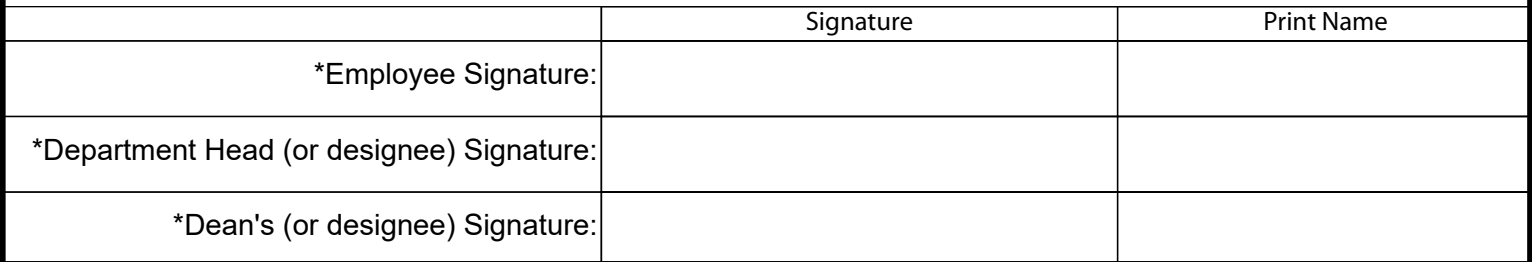

## **myZou Reserved Access**

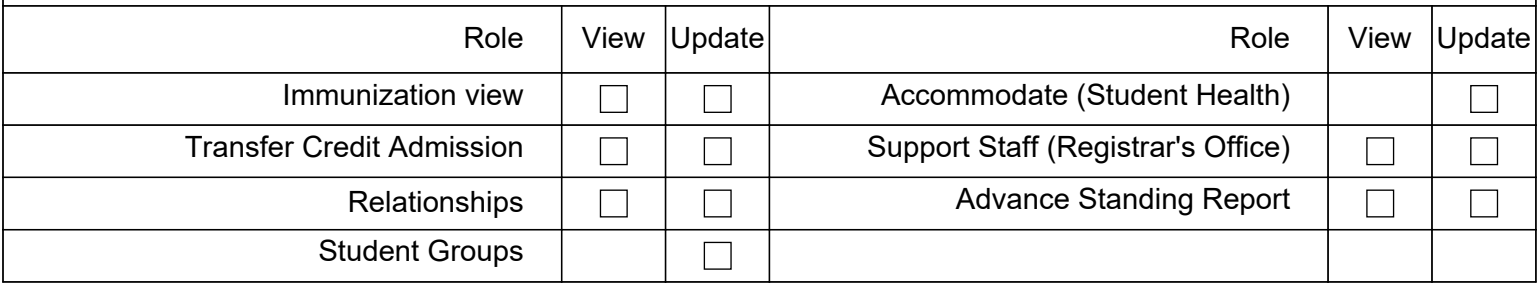